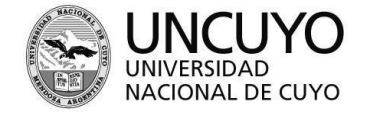

ESCUELA DE COMERCIO MARTÍN ZAPATA

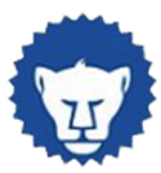

# **PROGRAMA ANUAL 2023**

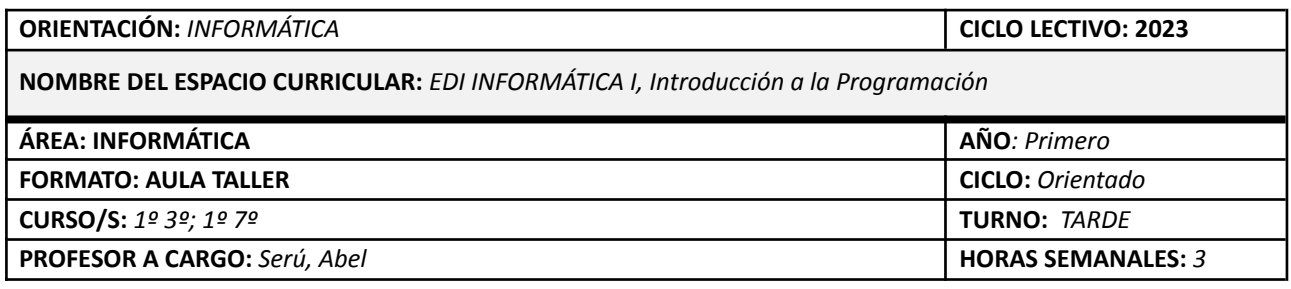

# **CAPACIDADES**

## *El estudiante al terminar el ciclo lectivo debe haber desarrollado las siguientes capacidades:*

- Desarrollar el pensamiento algorítmico aplicado a la resolución de problemas, identificando soluciones y procesos requeridos.
- Diseñar y elaborar programas funcionales en computadora, para la gestión de datos y procesos, empleando el software de programación Scratch.
- Diseñar y programar íntegramente videojuegos con Scratch, identificando fundamentos de analítica y resolución de problemas.
- Introducirse a la programación con Python, identificando y evaluando múltiples entornos de desarrollo integrado (IDE).

# **NÚCLEOS APRENDIZAJES**

## *A continuación, se exponen los aprendizajes a desarrollar, destacándose los núcleos prioritarios:*

## **Eje 1. Introducción a la Informática**

- Competencias digitales en la Sociedad del Conocimiento, según INTEF.
- Programación: definición y utilidad como herramienta para analizar, manipular y producir información.
- Información, informática, sistemas informáticos: definiciones conceptuales. Valor intrínseco de la información. Ejemplos.
- Introducción a Scratch: entorno de trabajo y herramientas, principales bloques y funciones.

## **Eje 2. Introducción al pensamiento computacional mediante Scratch, primera parte**

- Algoritmos: definiciones conceptuales y su aplicación en la resolución de problemas. Representación de algoritmos mediante diagramas de flujo.
- Diagramas de flujo como herramienta para la representación de algoritmos, confección desde el análisis de problemáticas y soluciones.
- Estructuras secuenciales, selectivas y repetitivas "Mientras que" y "Hasta que", diferenciación y empleo en la resolución de problemas mediante diagramas de flujo.
- Programa: definición y ejemplificación, utilidades y caracterización de la programación estructurada.
- Programación de animaciones y escenarios interactivos a través de Scratch, empleando los conocimientos vistos.

## **Eje 3. Introducción al pensamiento computacional mediante Scratch, segunda parte**

- Constantes y variables, tipos de variables. Identificación, diferenciación y ejemplificación de ambas.
- Asignación e igualdad. Definición y diferenciación de ambas.

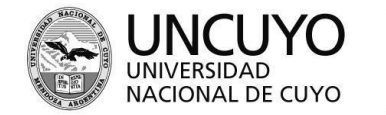

ESCUELA DE COMERCIO MARTÍN ZAPATA

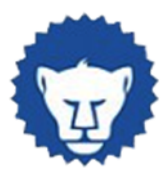

- Operadores, definición y tipo de operadores: aritméticos, relacionales y lógicos.
- Expresiones aritméticas, alfanuméricas, relacionales y lógicas.
- Bloques personalizados y funciones.
- Integración de los saberes abordados mediante proyecto de trabajo con Scratch.

## **Eje 4. Programación de videojuegos con Scratch**

- Algoritmos y gestión de datos aplicada al desarrollo de videojuegos.
- Principales repositorios multimediales disponibles en la web, procedimientos para la búsqueda y descarga de recursos.
- Aprovechamiento de diversas plataformas con inteligencia artificial para edición o creación de narrativa, gráficos y animaciones.
- Aprovechamiento de extensión BOX2D para Scratch 3, alojada en <https://griffpatch.github.io/scratch-gui/>
- Exportación de desarrollos con Scratch y portabilidad entre dispositivos.

## **Eje 5. Introducción a la programación con Python**

- Introducción a Python.
- Introducción a la programación orientada a objetos.
- Programación funcional y programación estructurada
- Identificación del software libre y de código abierto, evaluación de prestaciones.

# **CONDICIONES DE APROBACIÓN**

## *Para aprobar la materia cada estudiante atender a los siguientes aspectos:*

- El alumno debe presentar a solicitud del profesor su carpeta completa con los trabajos al día, en cualquier momento del ciclo lectivo.
- El alumno para las instancias de compensación debe presentar su carpeta completa.
- Evaluación regida por el reglamento actual de asistencia y evaluación de la Institución.
- Modalidad de evaluación principalmente basada en desarrollo de proyectos y defensa de saberes implicados.

# **BIBLIOGRAFÍA DE LOS ESTUDIANTES**

La bibliografía con la que debe contar el alumno, consultar en biblioteca o descargar de la WEB es:

## **Bibliografía**

- Pablo E. Martínez López (2014). Las bases conceptuales de la programación, una nueva forma de aprender a programar. Argentina. Recuperado de: [http://inpr.web.unq.edu.ar/el-libro-de-gobstones/?dl\\_id=35](http://inpr.web.unq.edu.ar/el-libro-de-gobstones/?dl_id=35)
- Pablo E. Martínez López y otros (2019). Ciencias de la computación para el aula, manual para docentes. Argentina. Fundación Sadosky. Recuperado de: [http://program.ar/descargas/cc\\_para\\_el\\_aula-1er\\_ciclo\\_secundaria.pdf](http://program.ar/descargas/cc_para_el_aula-1er_ciclo_secundaria.pdf)
- Julieta Noguez Monroy, María del Carmen Ferrer Nuñez (2006). Informática. Argentina. Editorial Santillana.
- INTEF (2017). Marco Común de Competencia Digital Docente. España.
- Salinas, J. (2004). Cambios metodológicos con las TIC. Estrategias didácticas y entornos virtuales de enseñanza-aprendizaje. Bordón, 56(3-4), 469-481.
- Michael Miller. (2008). Introducción a la Informática. Barcelona. Anaya Multimedia.
- David Malan (2022). CS50 Lecture 6 Python. Universidad de Harvard. Recuperado de <https://www.youtube.com/live/5Jppcxc1Qzc?feature=share>
- Material elaborado por docentes del espacio curricular.

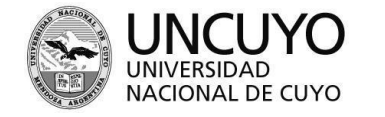

**ECMZ** ESCUELA DE COMERCIO MARTÍN ZAPATA

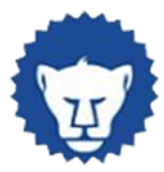

## **Cibergrafía**

- Videos tutoriales en [www.youtube.com](http://www.youtube.com)
- <https://program.ar/material-didactico/#material-audiovisual>
- <http://tejedor1967.blogspot.com.ar/2011/05/curso-de-scratch-videos-en-hd.html>
- <https://sites.google.com/site/aprendoscratch/>
- <https://educ.ar/buscador?q=python>
- Sitios indicados oportunamente por docentes del espacio curricular.
- Aula virtual del espacio curricular